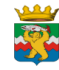

#### **Муниципальное бюджетное учреждение дополнительного образования**

#### **«Раздольненская детская музыкальная школа» \_\_\_\_\_\_\_\_\_\_\_\_\_\_\_**

**684020, Камчатский край, Елизовский район, пос. Раздольный, ул. Ролдугина, д.17, тел/факс (841531) 37-1-42 е-mail[:rdmsh35@mail.ru](mailto:rdmsh35@mail.ru) сайт:www.rdmsh35.ru**

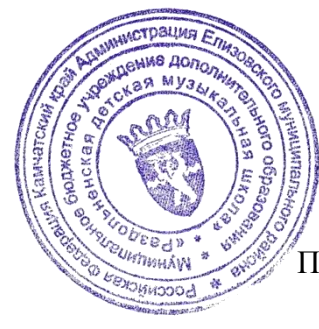

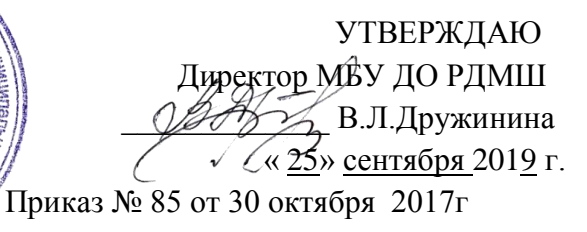

# Паспорт кабинета

## **№2**

# **КАБИНЕТ ДИРЕКТОРА**

**на 2019\_/ 2020\_ учебный год**

МБУ ДО РДМШ

### **Оглавление:**

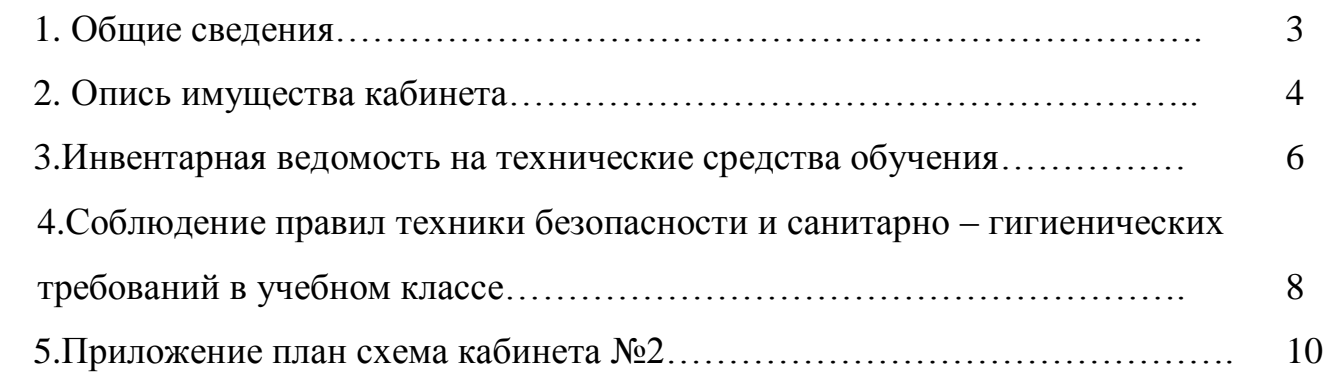

## **1. 0бщие сведения**

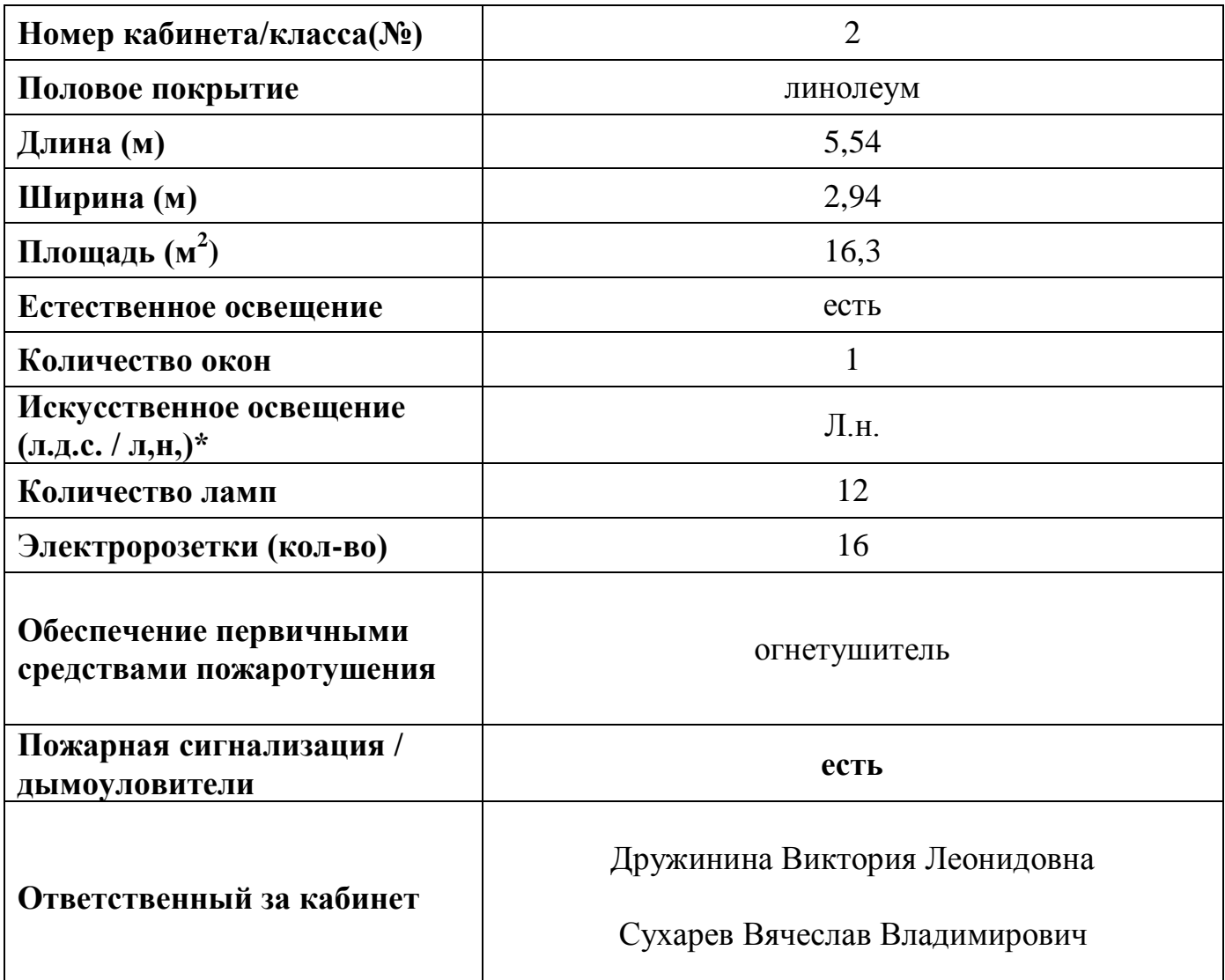

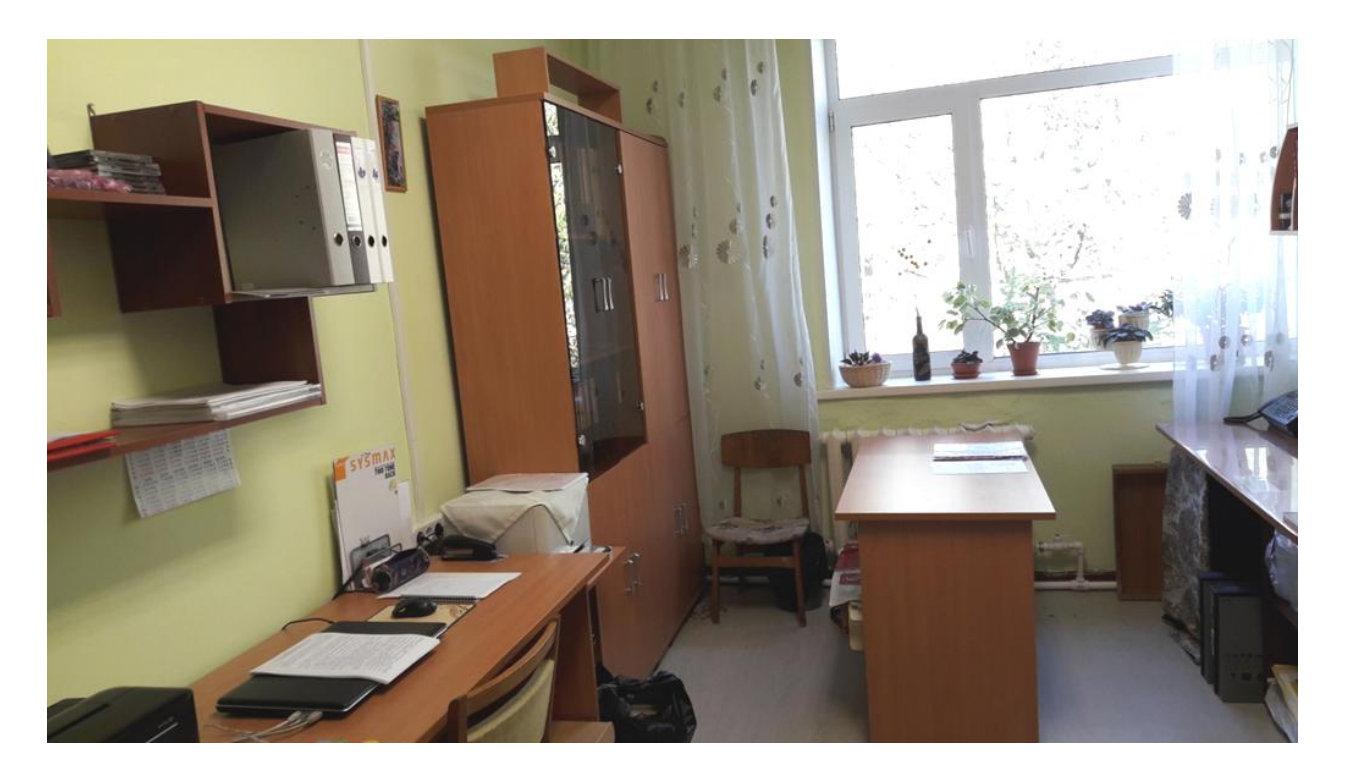

# **2. Опись имущества кабинета**

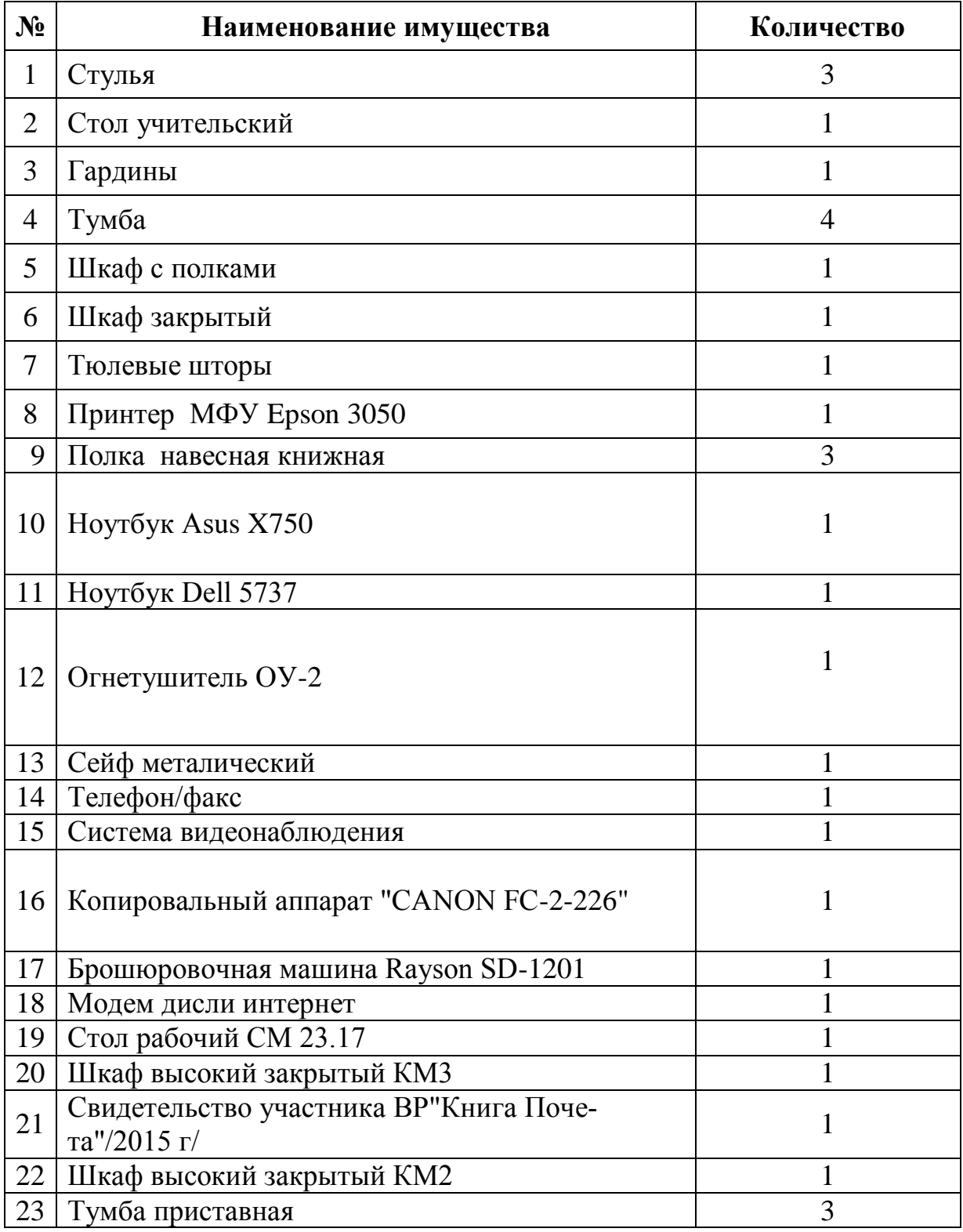

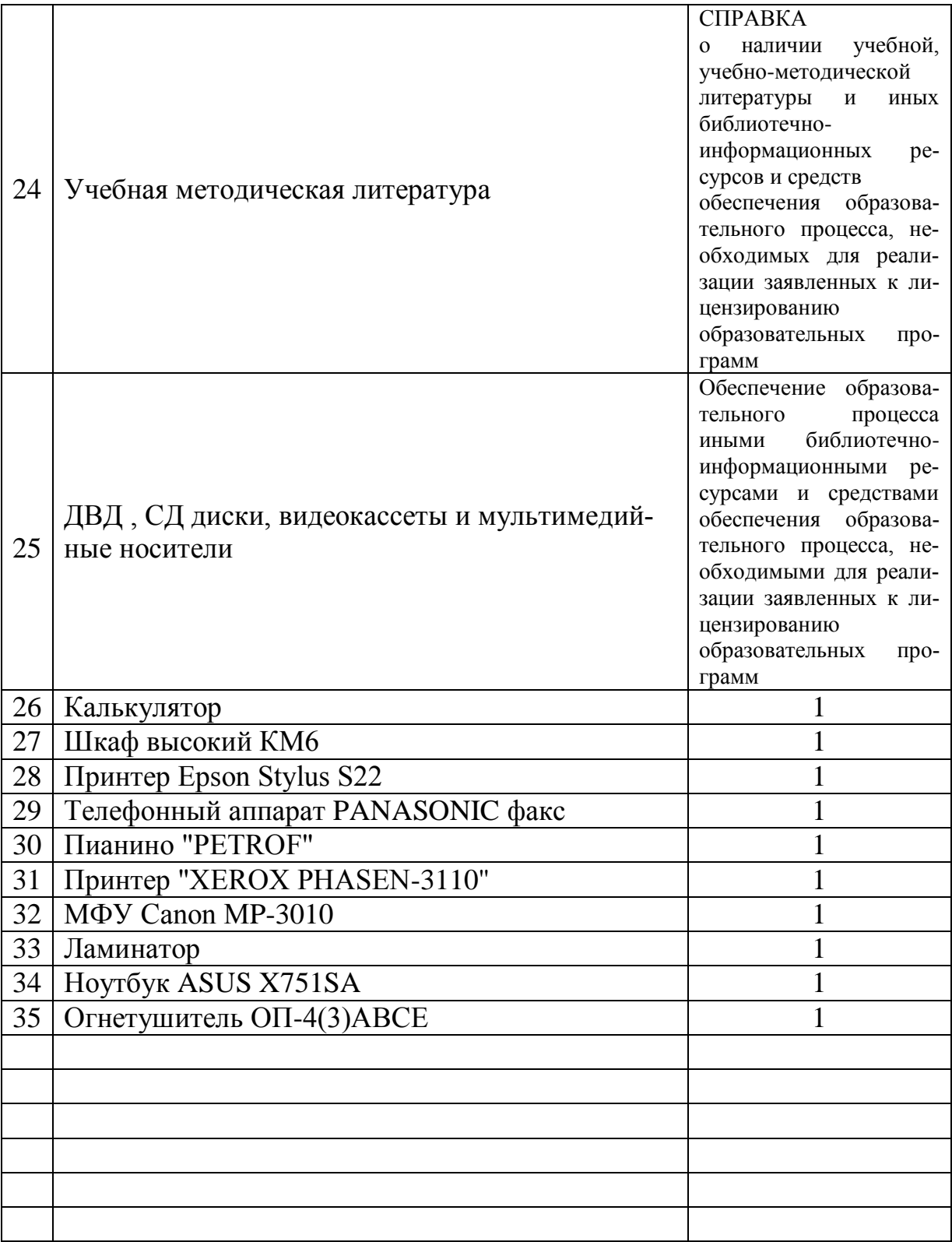

# **3. Инвентарная ведомость на технические средства обучения**

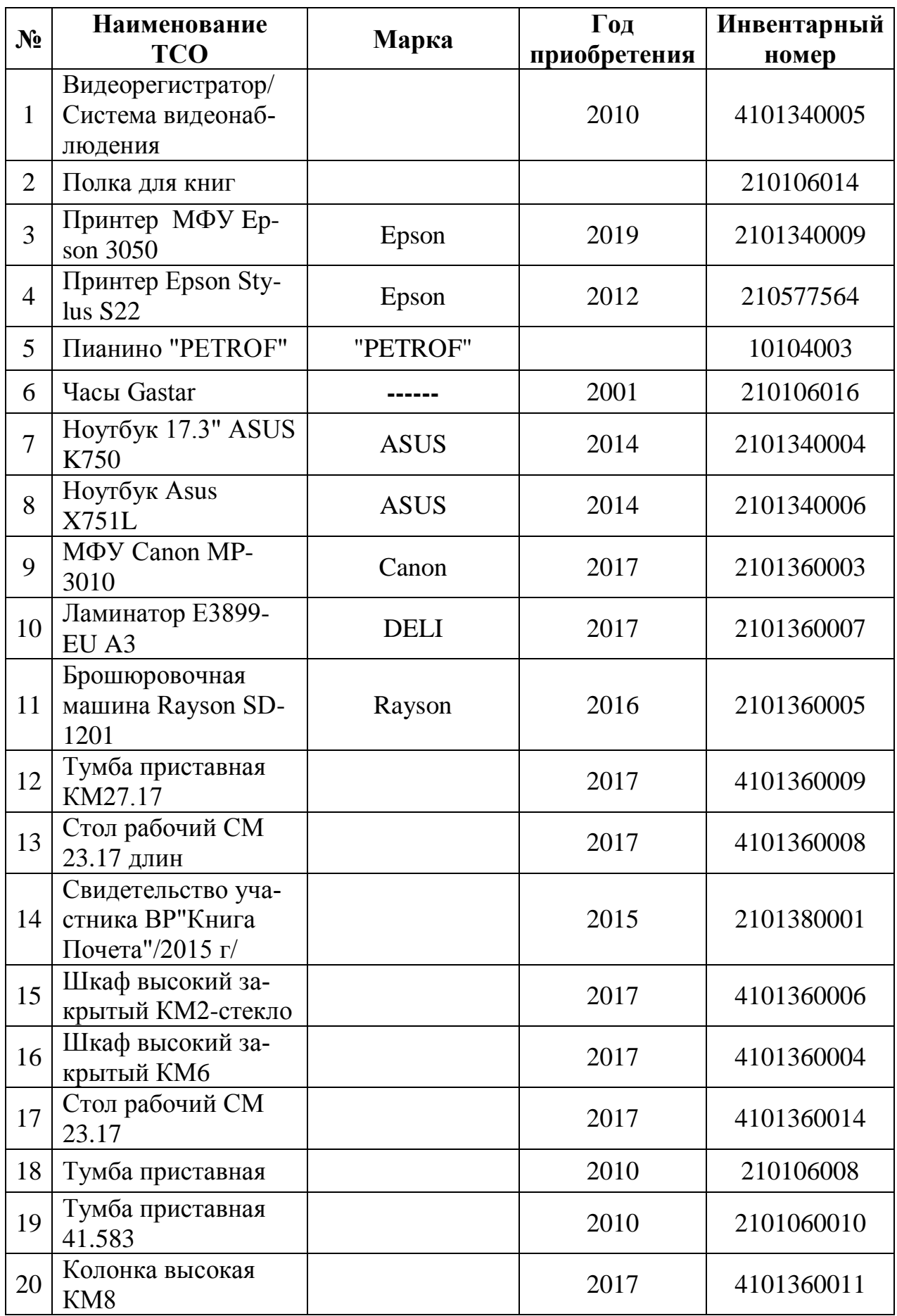

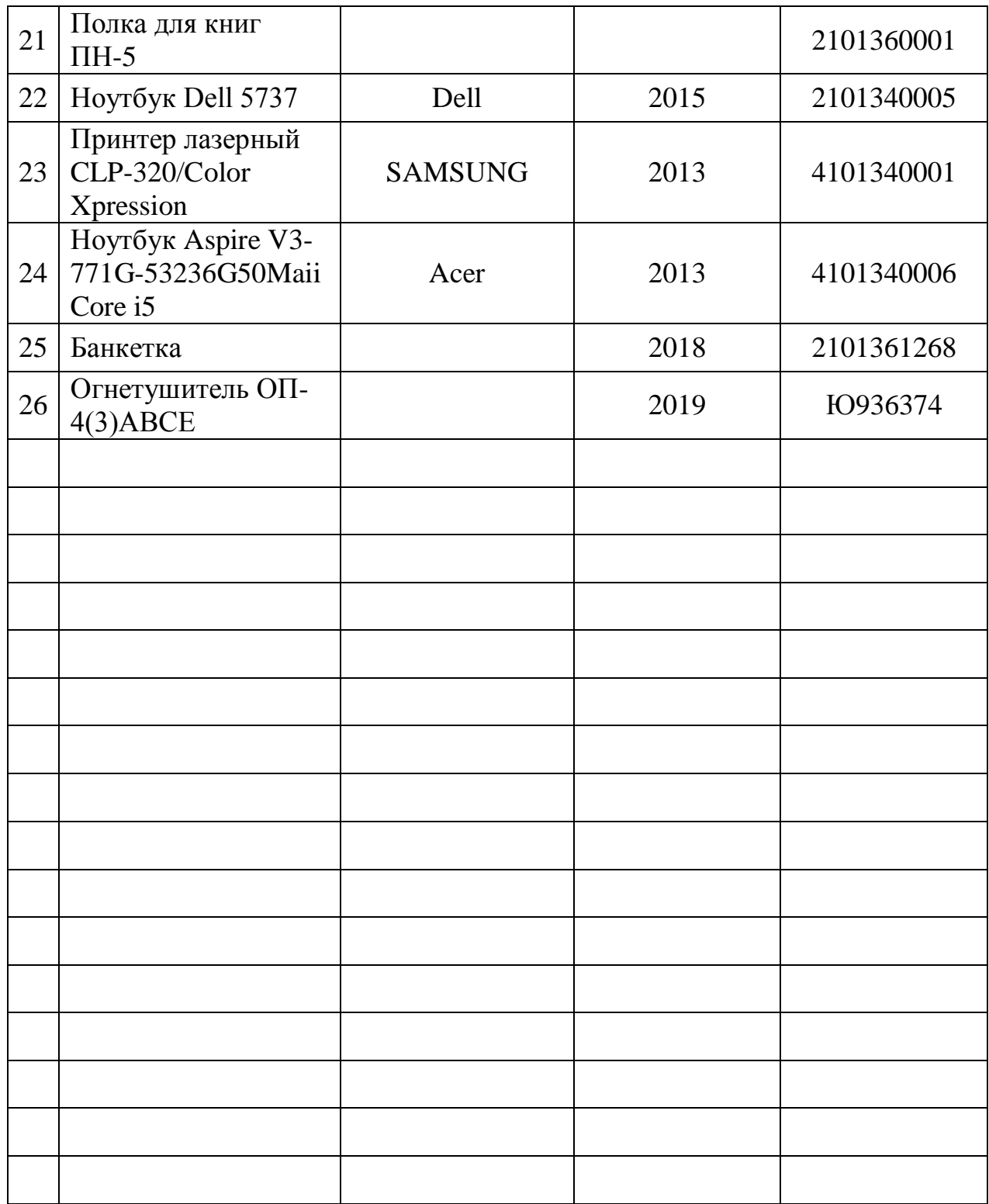

#### **4. Соблюдение правил техники безопасности и санитарно – гигиенических требований при работе на учебном оборудовании в классе.**

Требования безопасности

во время работы на персональном компьютере, ноутбуке и оборудовании для учебного процесса

К работе на персональном компьютере и ноутбуке допускаются лица, прошедшие обучение безопасным методам труда, вводный инструктаж, первичный инструктаж на рабочем месте.

При работе на цифровом пианино, музыкальном центре, синтезаторе, ж/к телевизоре и других электротехнических устройствах обязательно перед эксплуатацией ознакомление с инструкцией правильной эксплуатации.

## **Запрещается:**

- Прикасаться к питающим проводам и устройствам заземления!
- Употребление в классе пищи!
- Ставить на стол с компьютером и ноутбуком любые **жидкости**!
- Продолжать работу при появлении необычного звука, запаха гари, самопроизвольного отключения аппаратуры!
- Прикасаться к экрану ноутбука!
- Класть посторонние предметы на клавиатуру ноутбука!
- Никогда не пытаться самостоятельно устранять неисправности в работе аппаратуры!
- При печати и копирование документов не использовать мятую и обрезанную бумагу!
- Ставить кружки, чашки и т.п. на музыкальные инструменты!

=========================================================

## **Уважаемые коллеги!**

## **Просьба, аккуратно работайте с клавиатурой ноутбука!**

 Неаккуратность и недостаточное ознакомление с оборудованием для учебного процесса и незнание правил техники безопасности могут повлечь за собой несчастные случаи.

#### Запомните!

Вы отвечаете за состояние рабочего места и сохранность размещённого на нем оборудования.

Невыполнение правил - грубейшее нарушение дисциплины и правил техники безопасности.

Составил: заместитель директора по АХР Сухорев / В.В. Сухарев/

Ответственный за кабинет №2:

- 1. Дружинина Виктория Леонидовна
- 2. Сухарев Вячеслав Владимирович

Ознакомлен и согласен(а):

#### Ф.И.О. Дружинина Виктория Леонидовна

Дата Во сеттеб 2019 г. Подпись (

Ознакомлен и согласен(а):

Ф.И.О. Сухарев Вячеслав Владимирович

Подпись Сухарев Дата 25 сентября 2019 г.

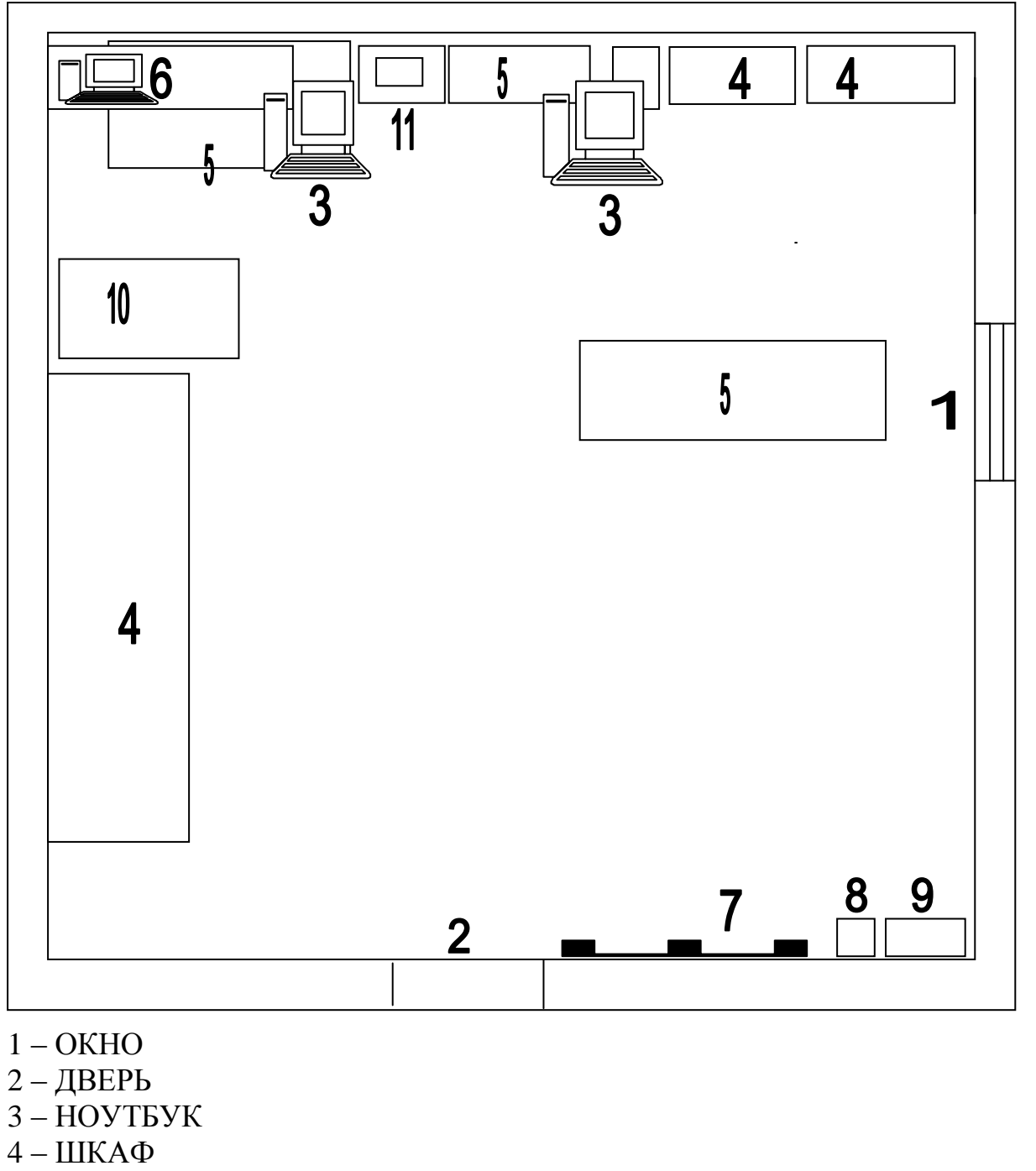

 $5 - CTOJI$ 

6 – ПОЛКА КНИЖНАЯ/СИСТЕМА ВИДЕОНАБЛЮДЕНИЯ С МОНИТОРОМ 7 – ПИАНИНО

- 8 ТЕЛЕФОН/ФАКС
- 9 СЕЙФ
- 10 КОЛОНКА ВЫСОКАЯ
- 11 ПРИНТЕР/СКАНЕР